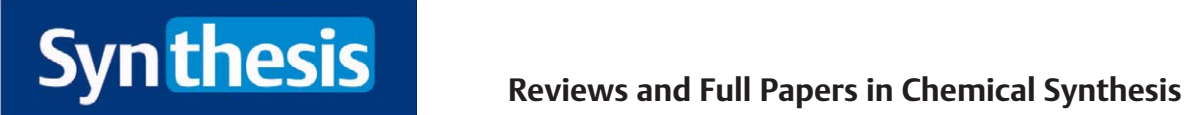

Supporting Information for DOI: 10.1055/a-1477-7059 © 2021. Thieme. All rights reserved. Georg Thieme Verlag KG, Rüdigerstraße 14, 70469 Stuttgart, Germany

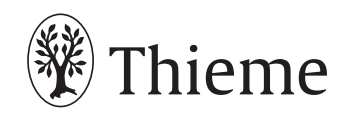

## Supporting Information

## **Iridium-Catalyzed Direct C–H Allylation of Ketimines**

Ryota Yabe, *<sup>a</sup>* Yusuke Ebe,*<sup>b</sup>* Takahiro Nishimura*a,* \*

*a Department of Chemistry, Graduate School of Science, Osaka City University, Sumiyoshi, Osaka 558-8585, Japan.*

*b Department of Chemistry, Graduate School of Science, Kyoto University, Sakyo, Kyoto 606-8502, Japan.*

*Tel: +81 60 6605 2880; E-mail: tnishi@sci.osaka-cu.ac.jp*

## **Contents of Supporting Information:**

1. <sup>1</sup>  $H$  and <sup>13</sup>C NMR Spectra S-2

## 1. <sup>1</sup>H and <sup>13</sup>C NMR spectra

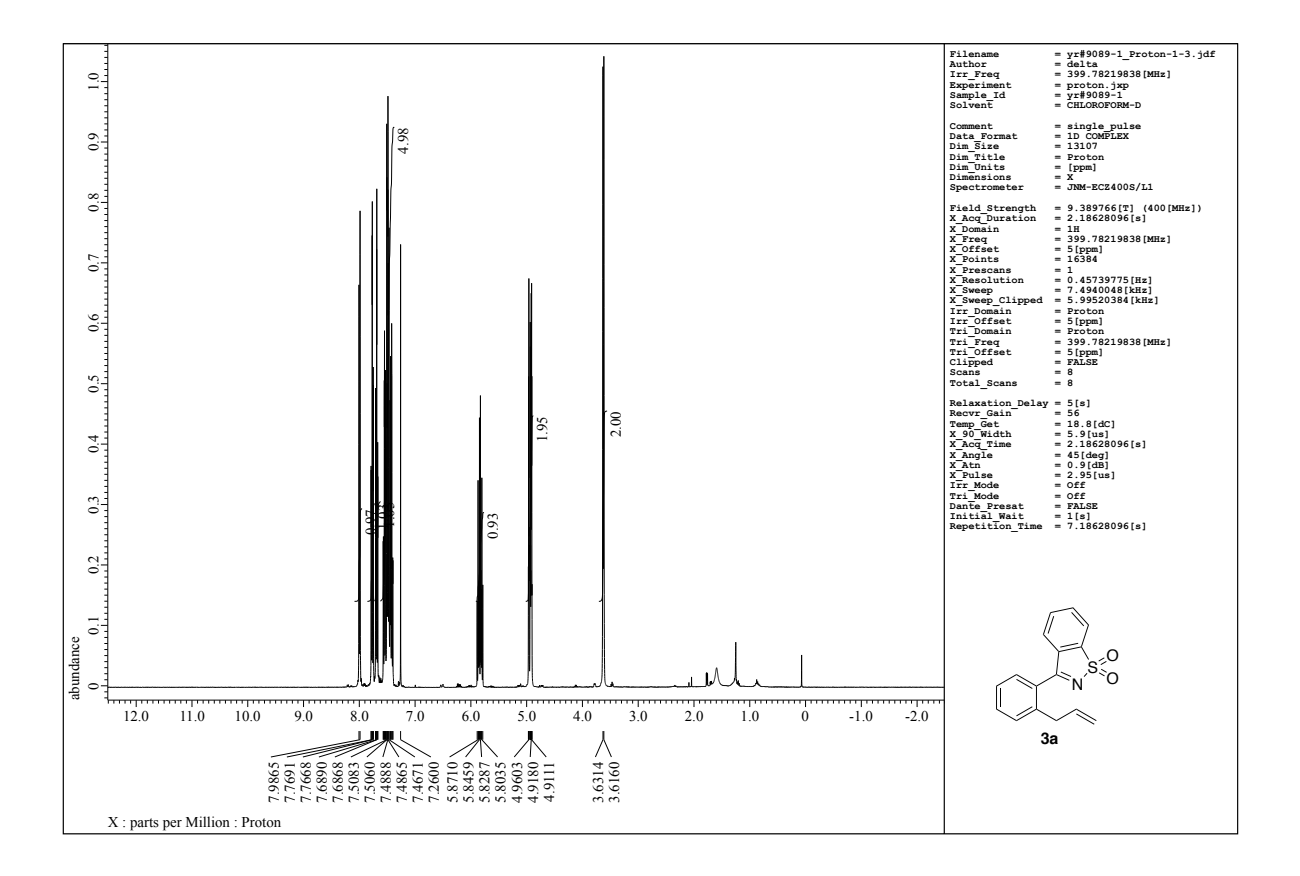

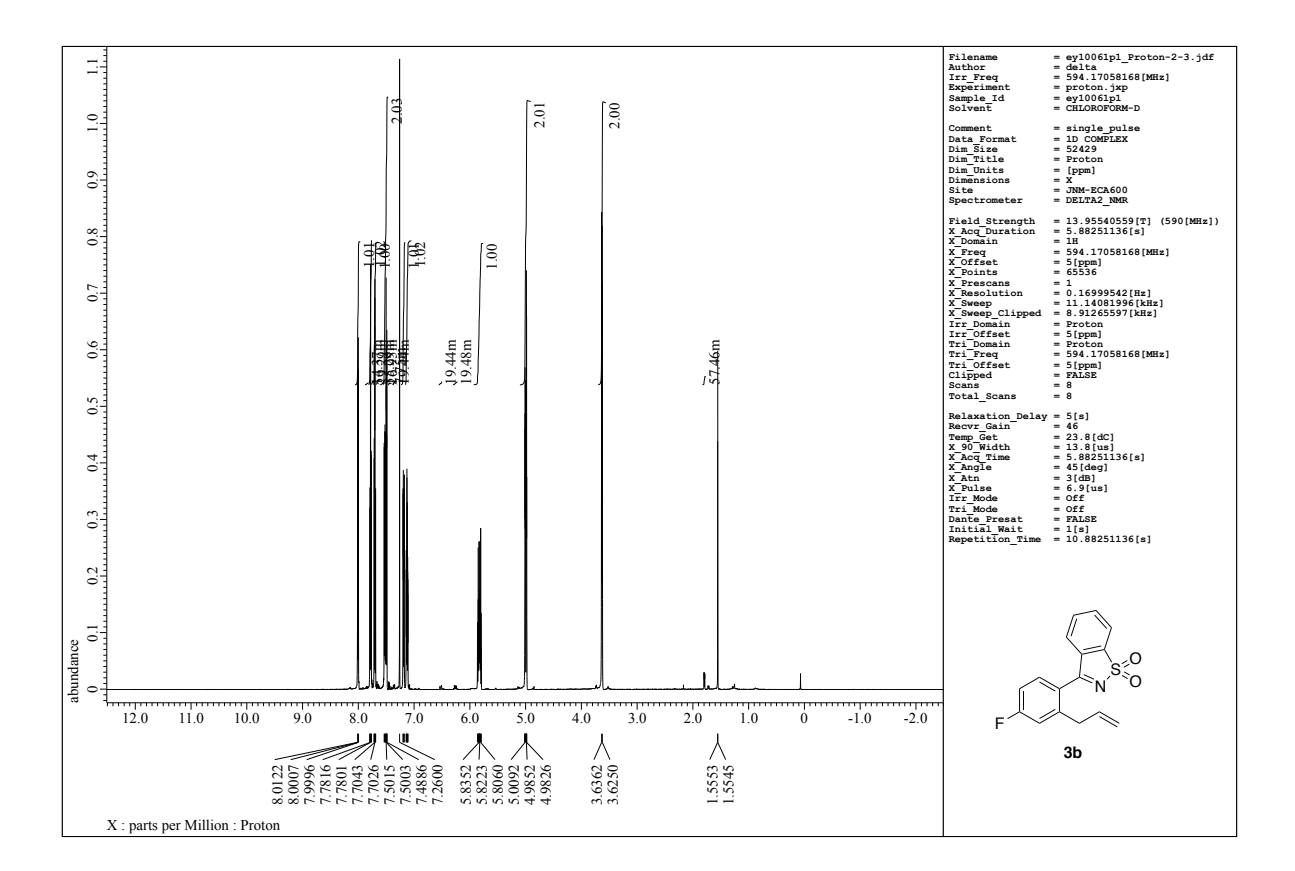

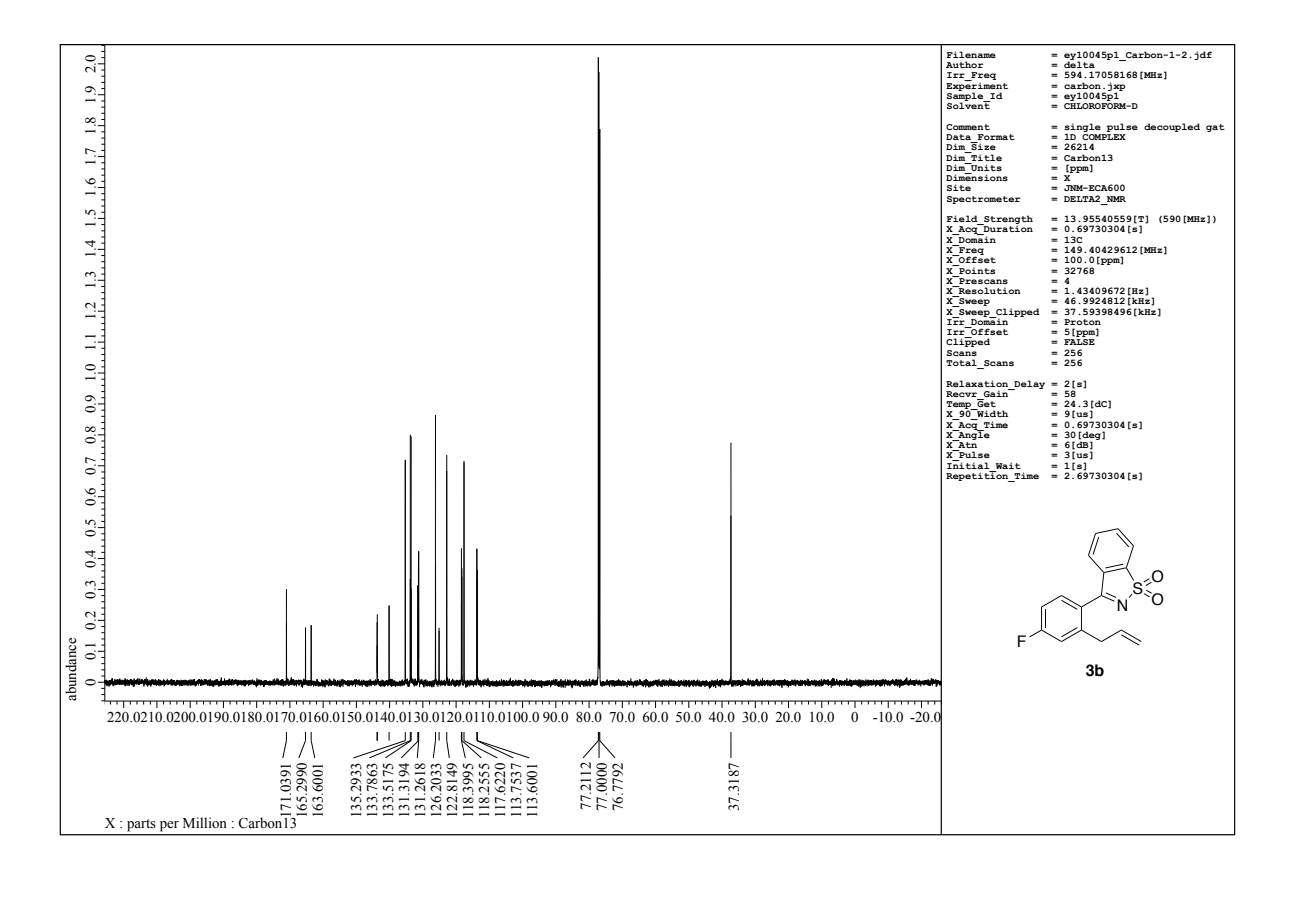

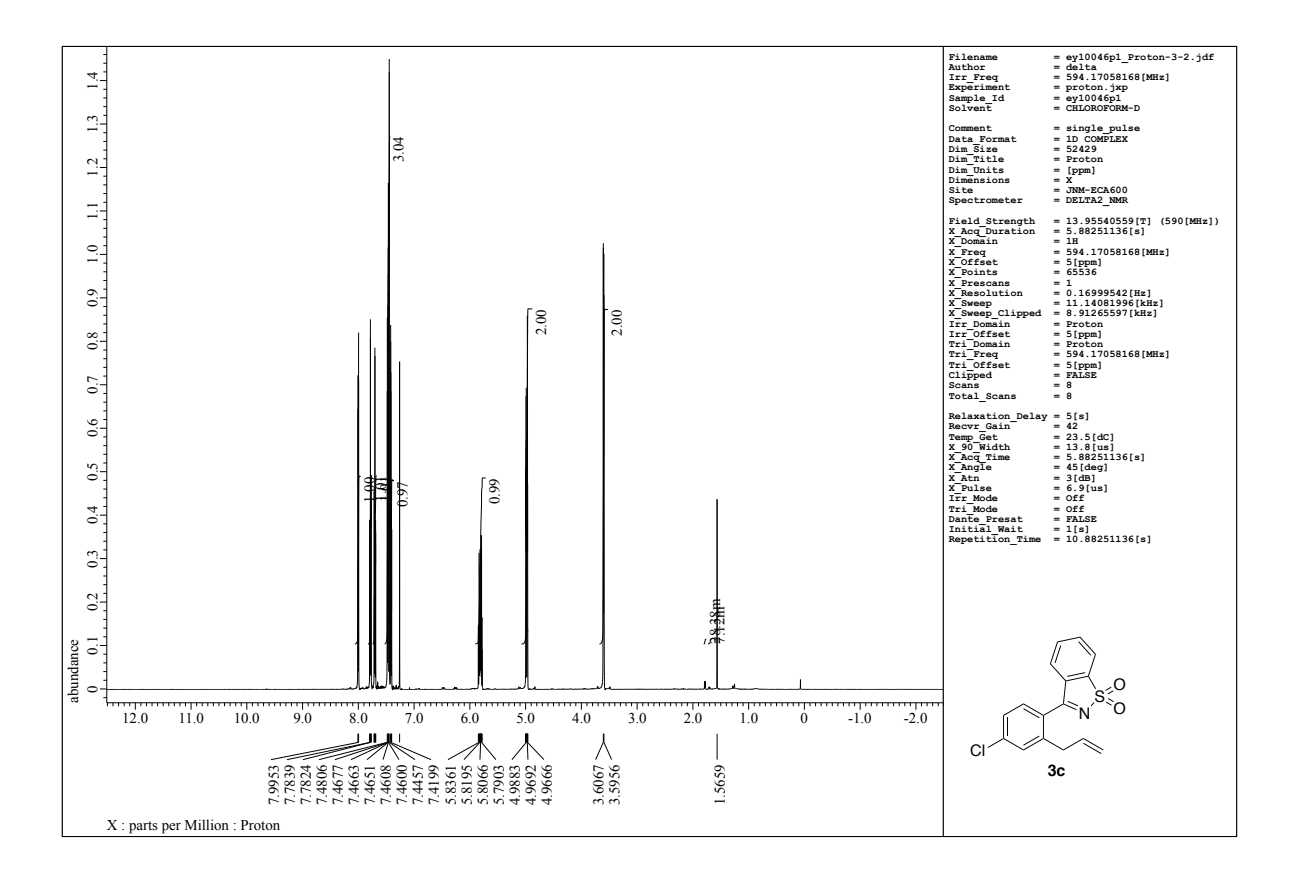

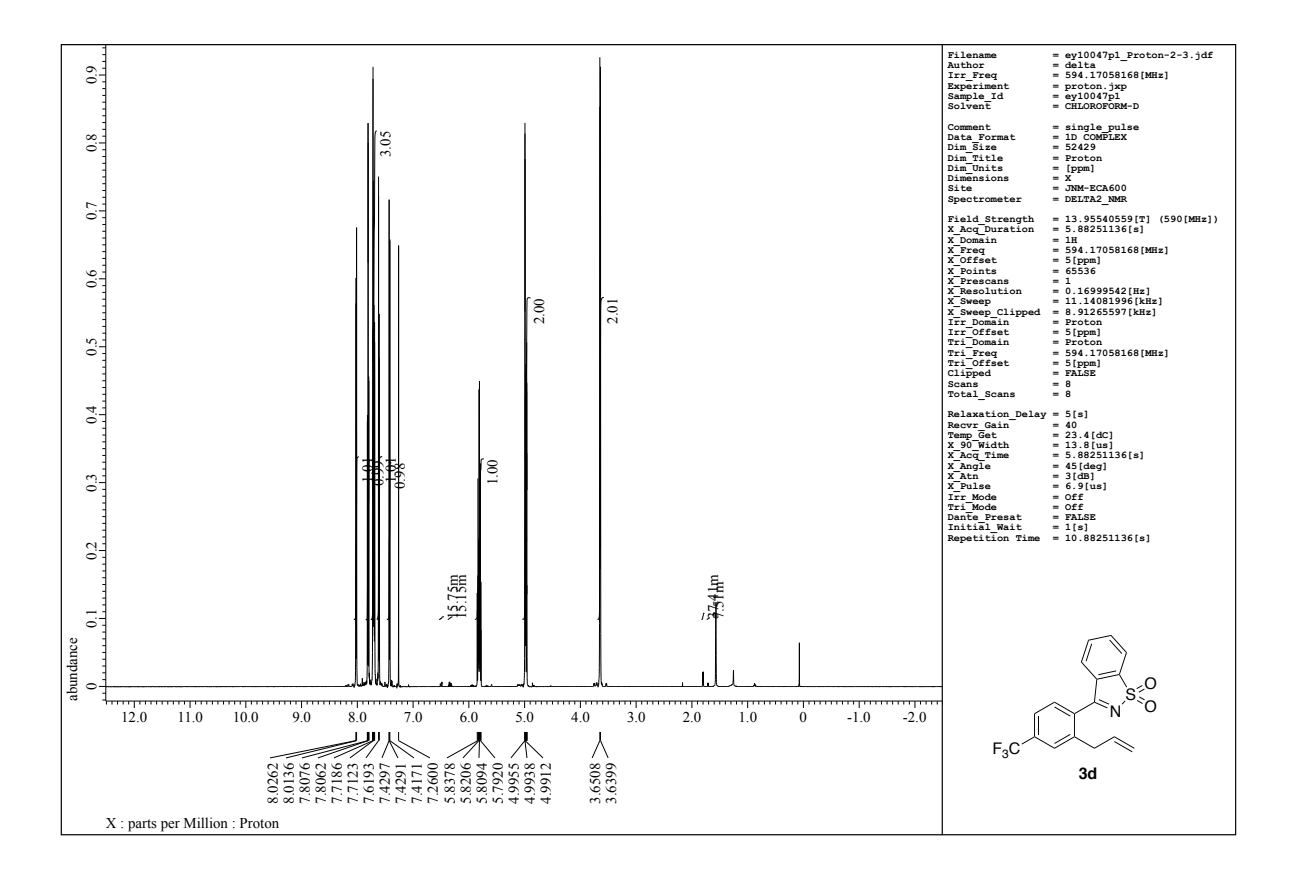

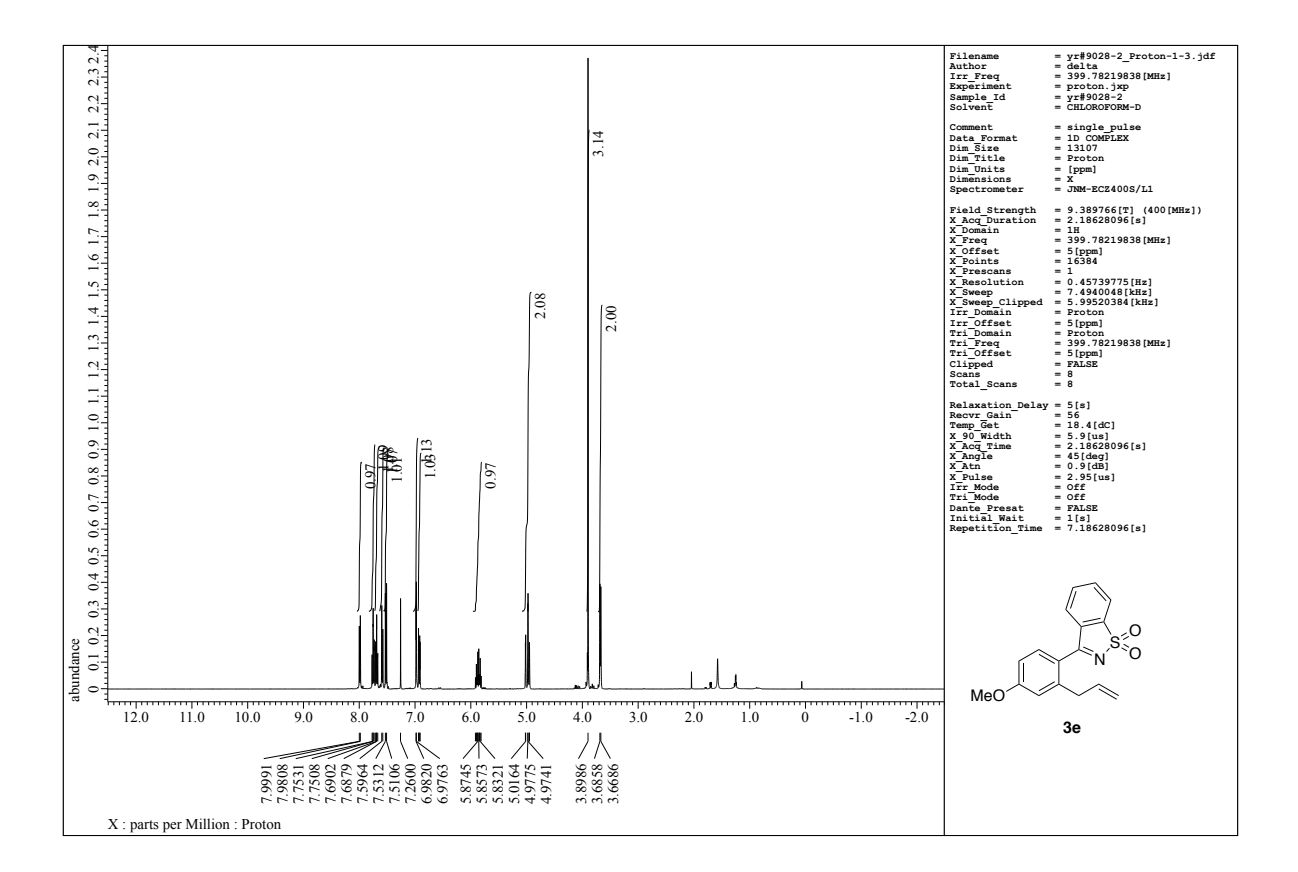

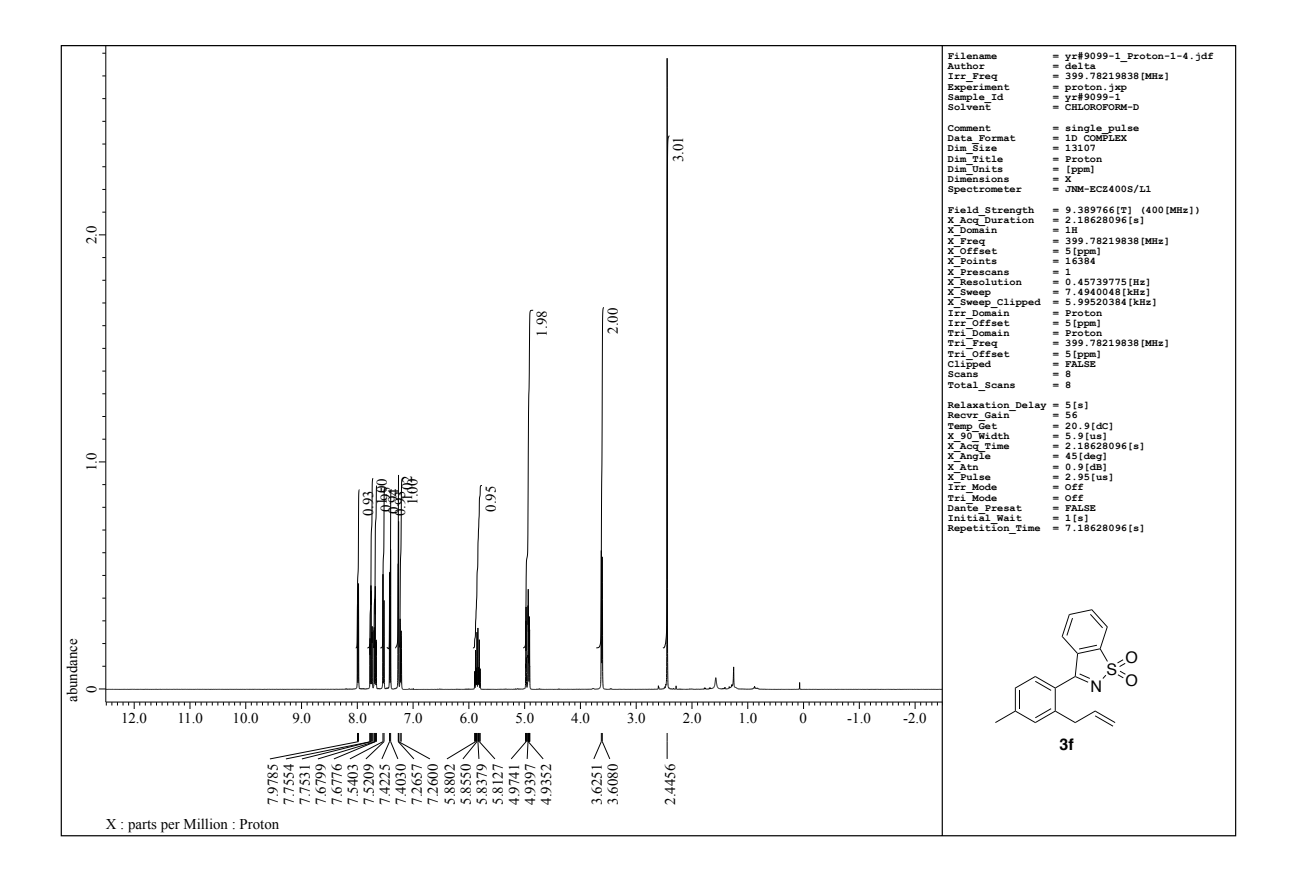

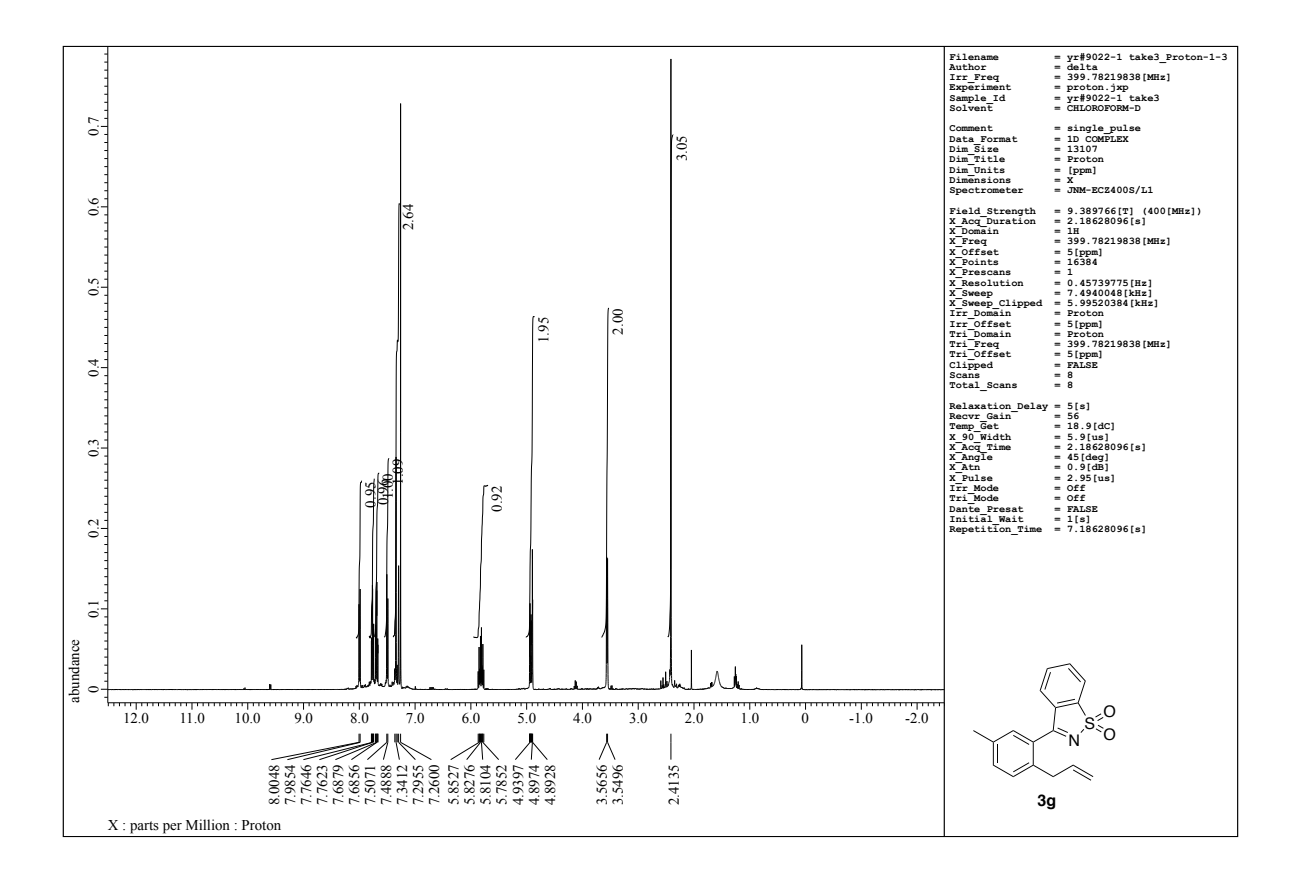

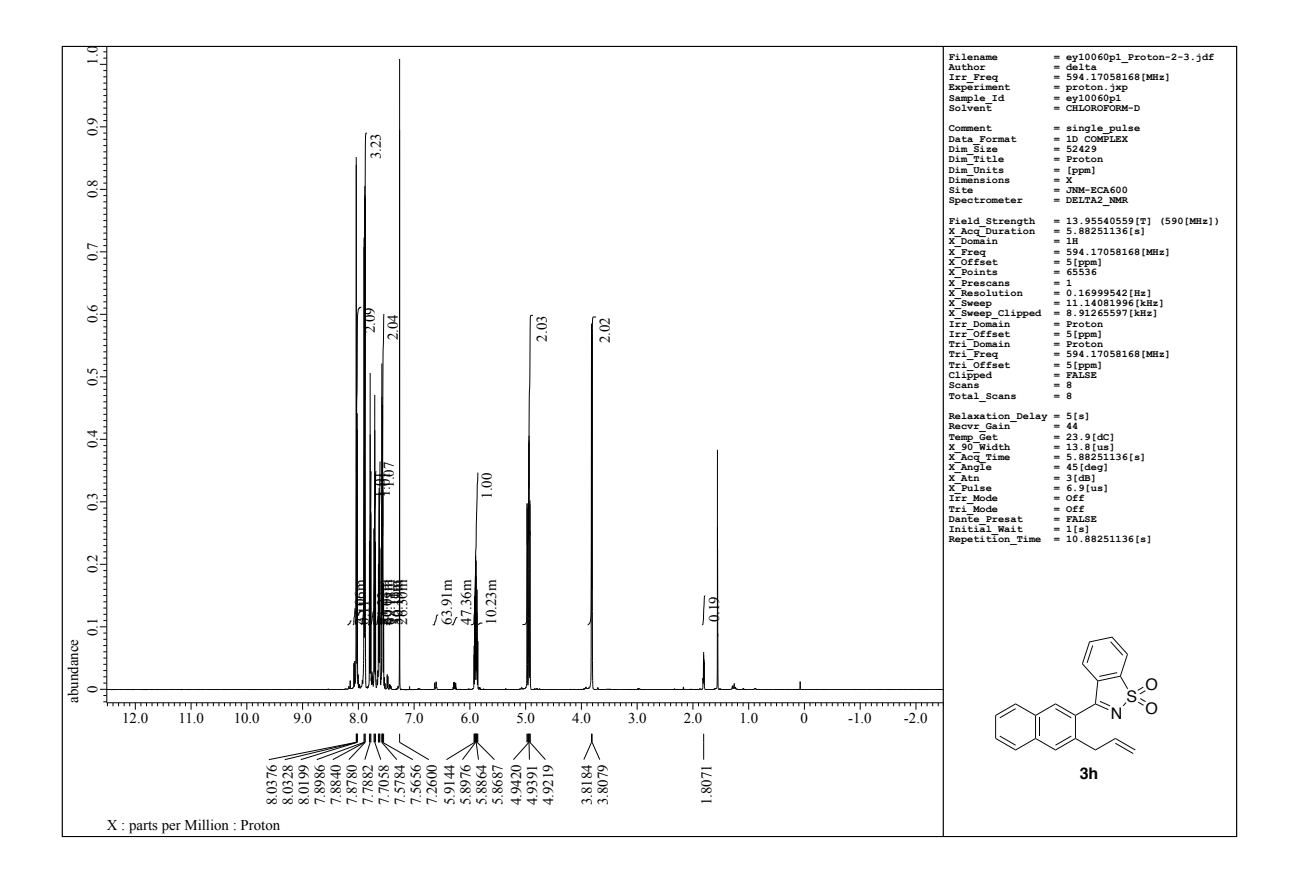

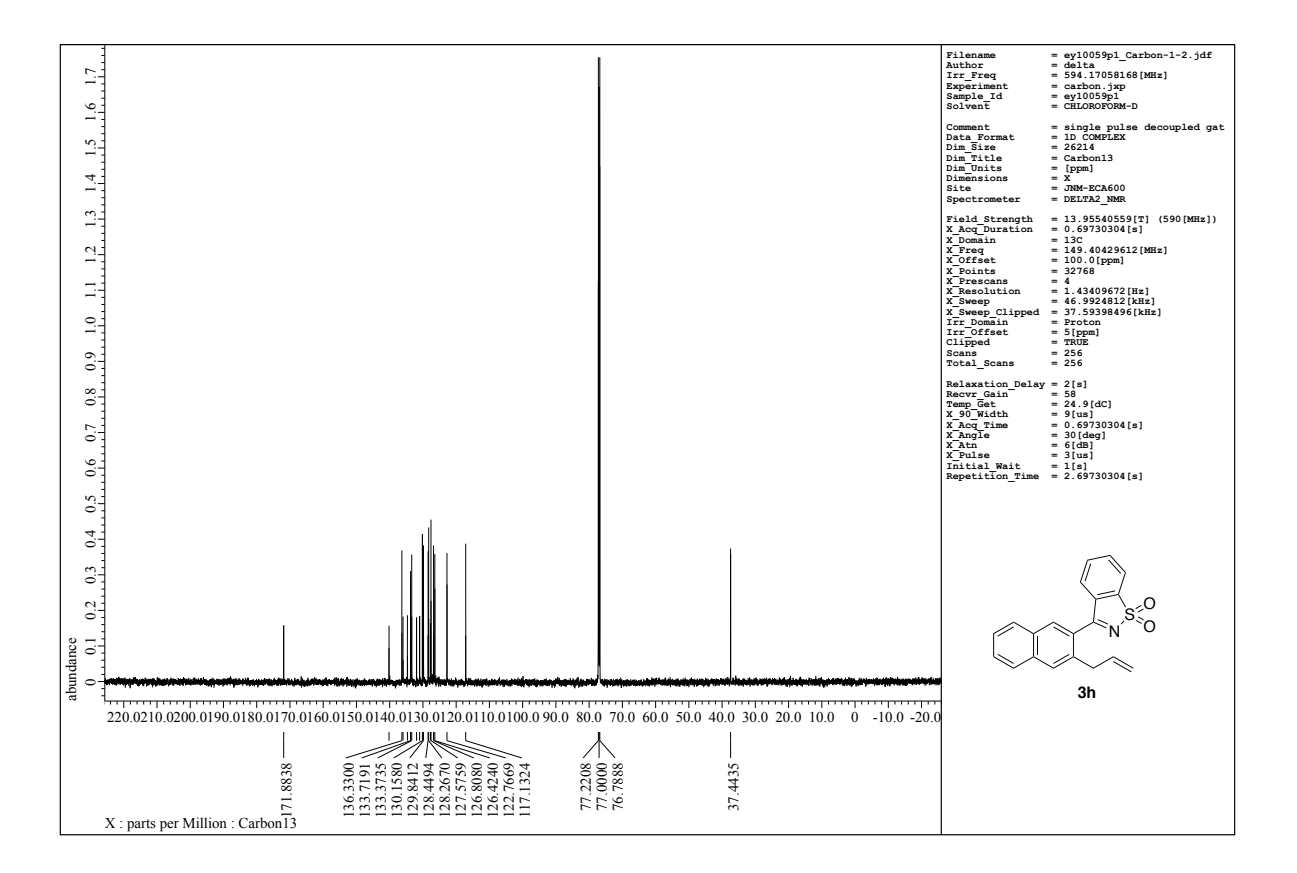

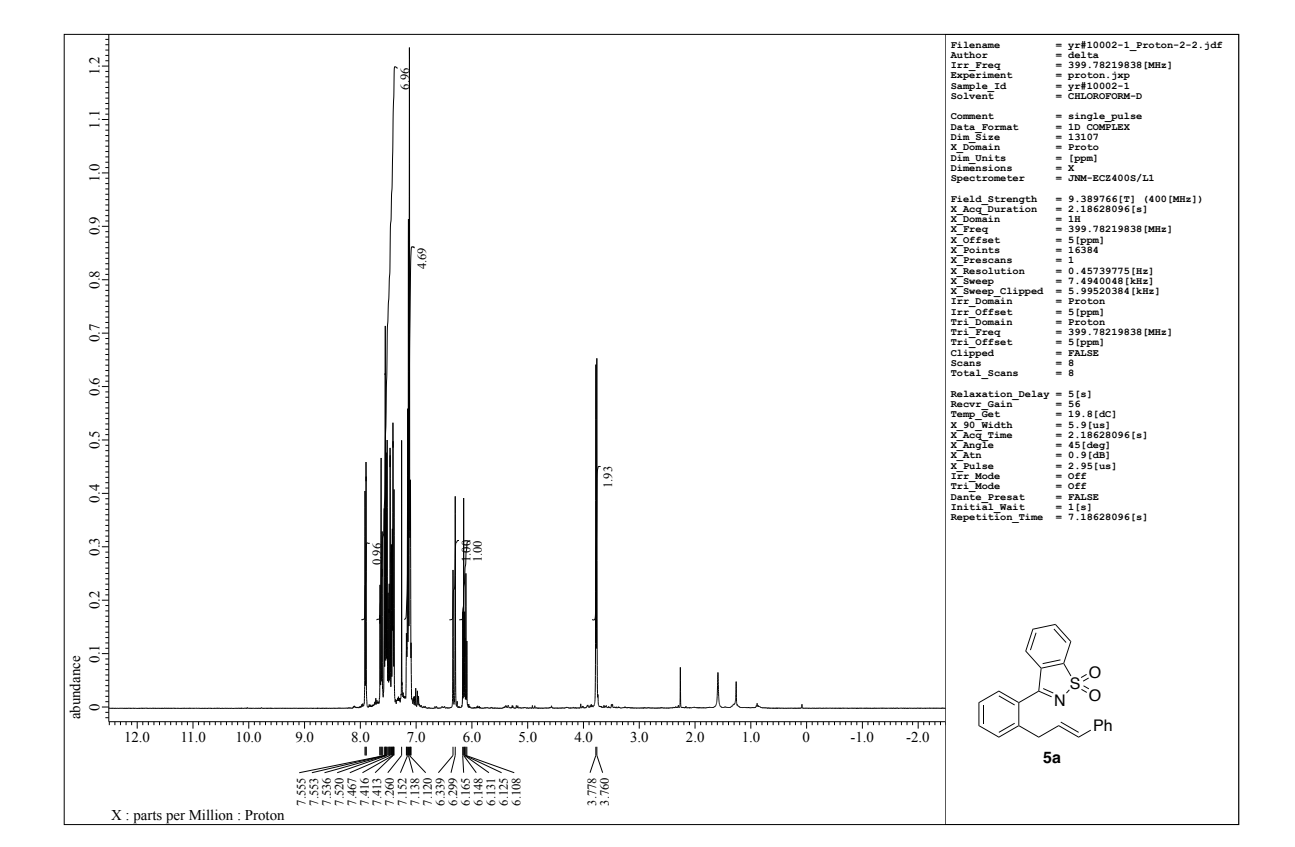

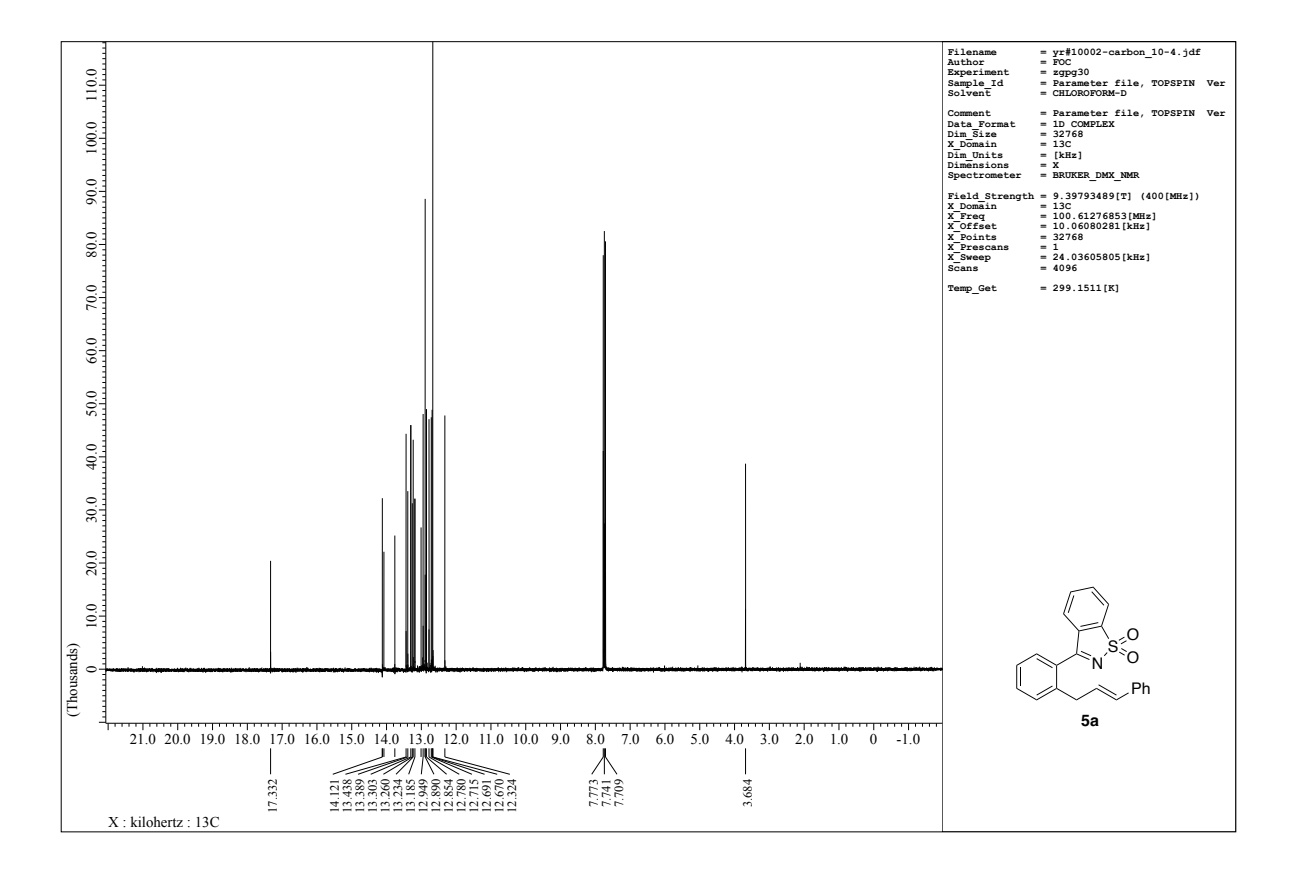

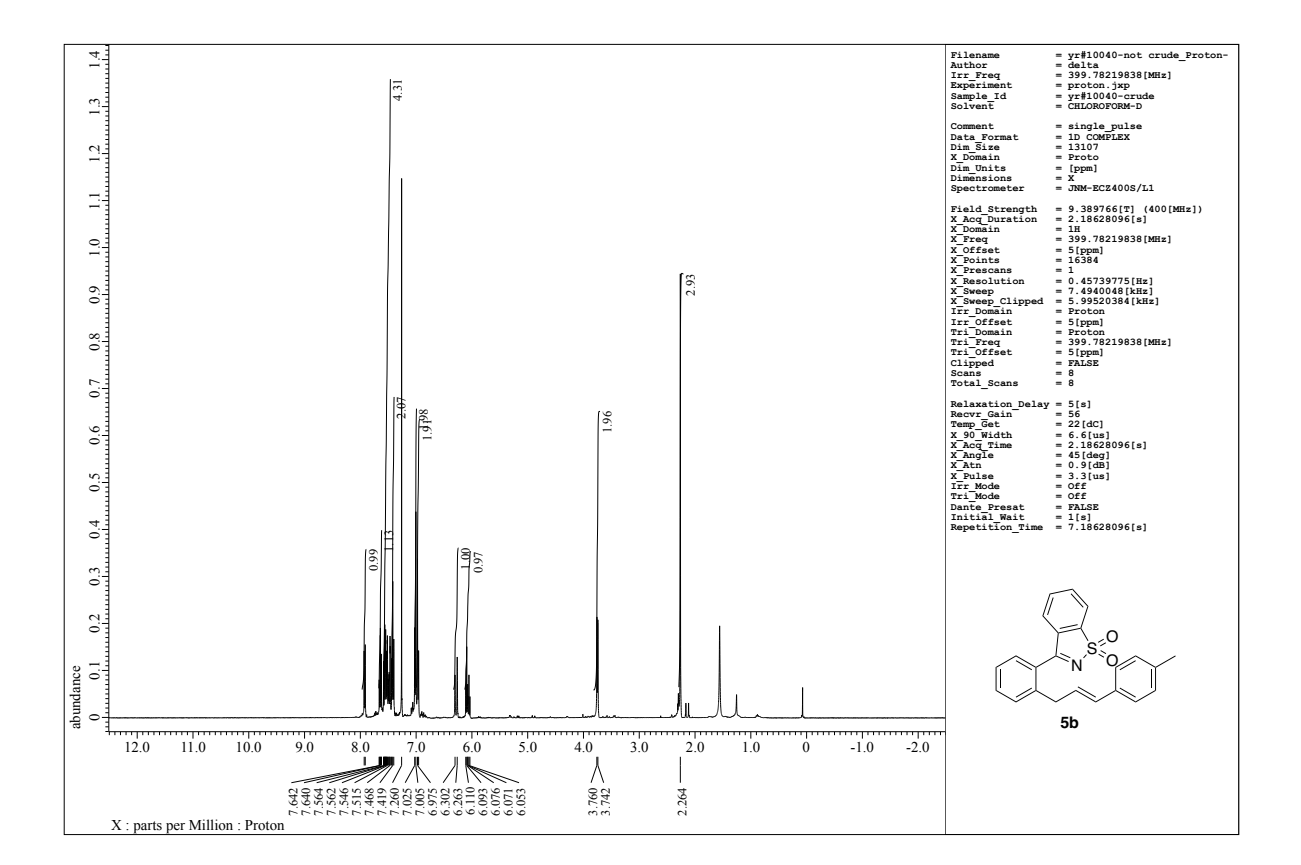

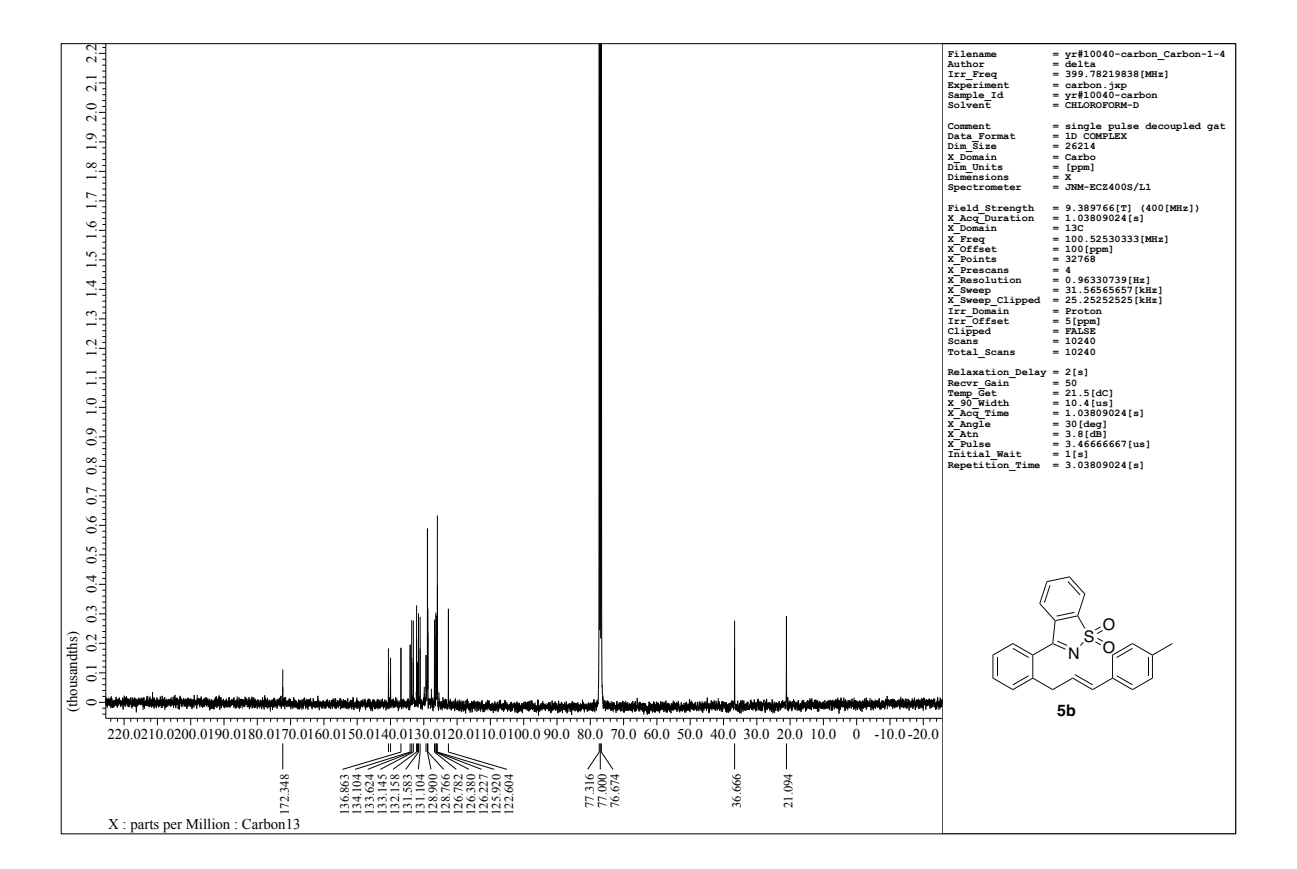

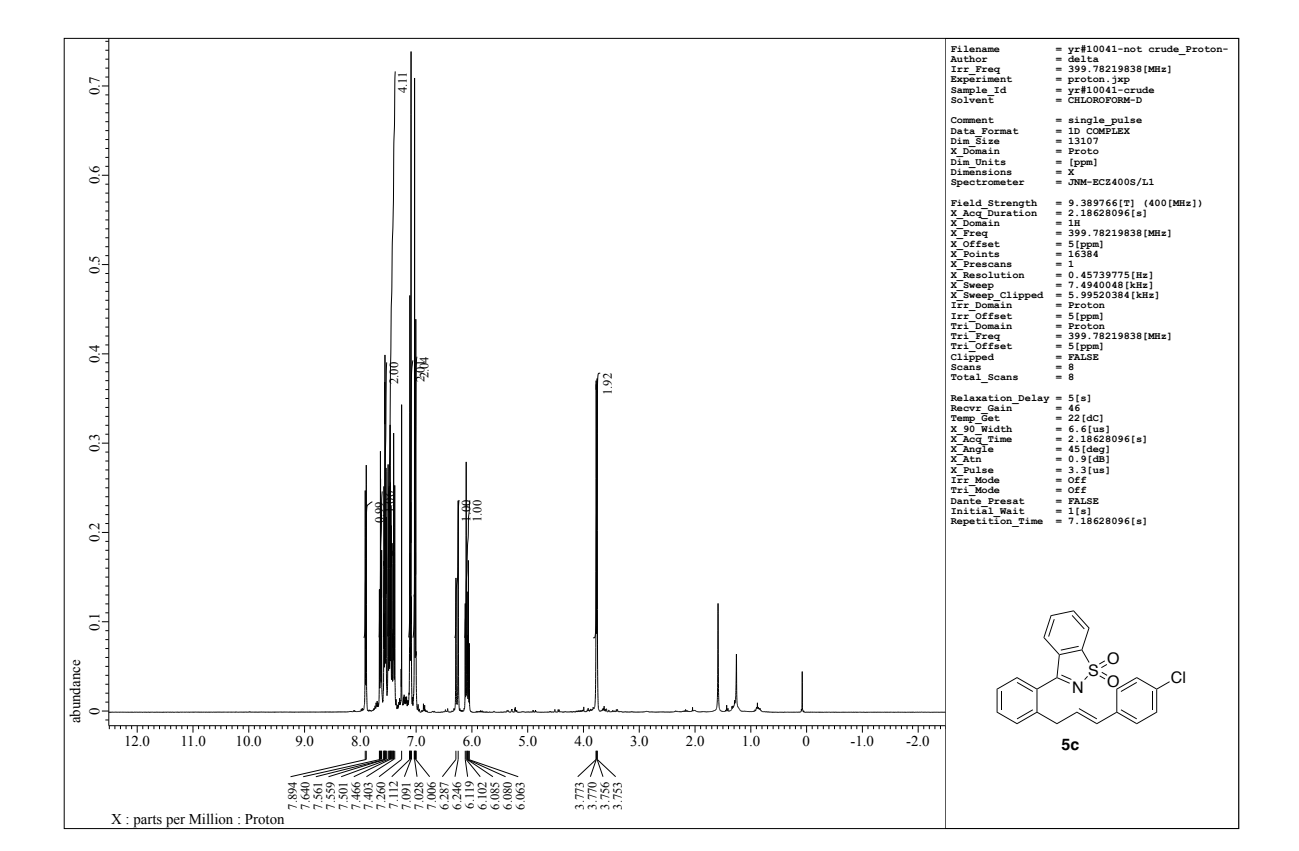

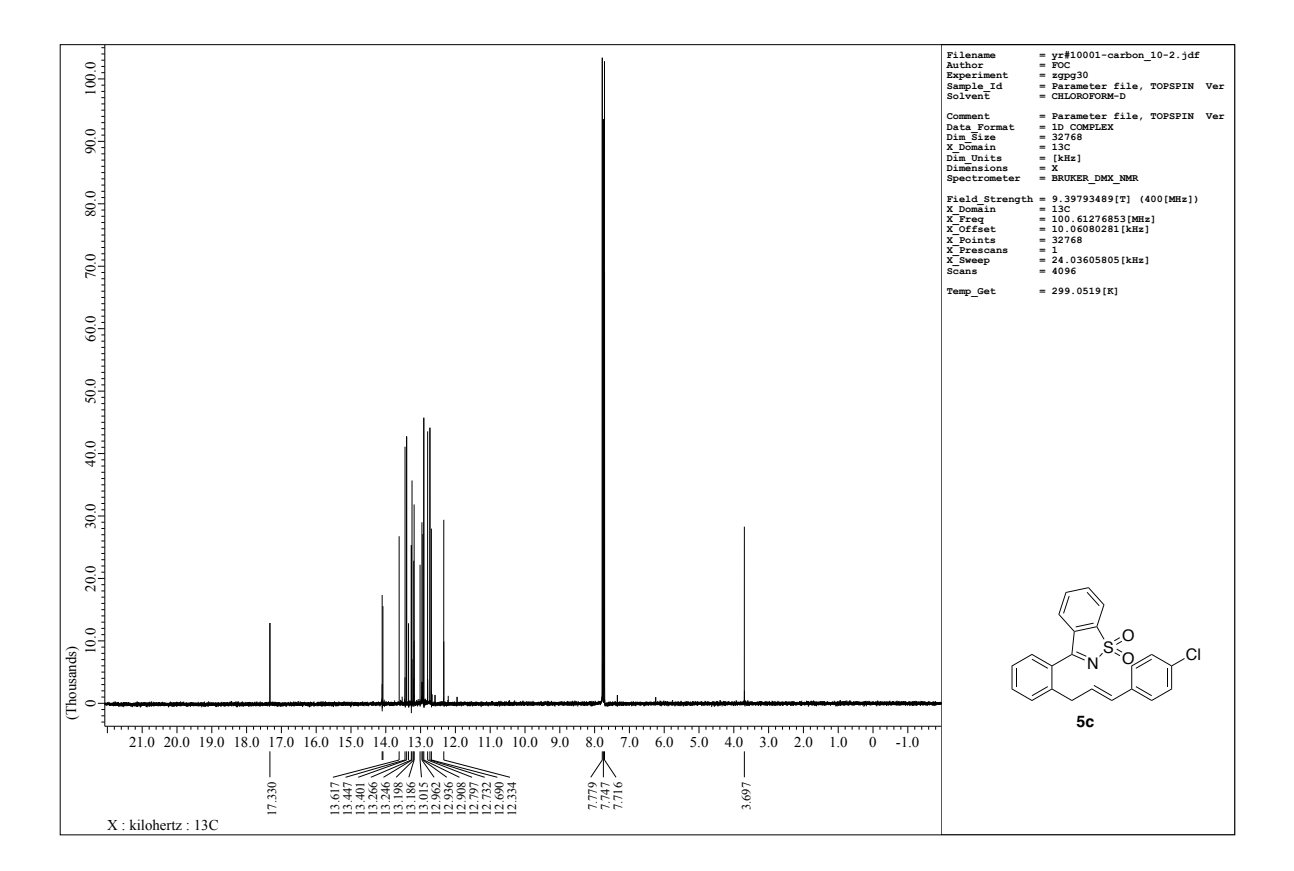

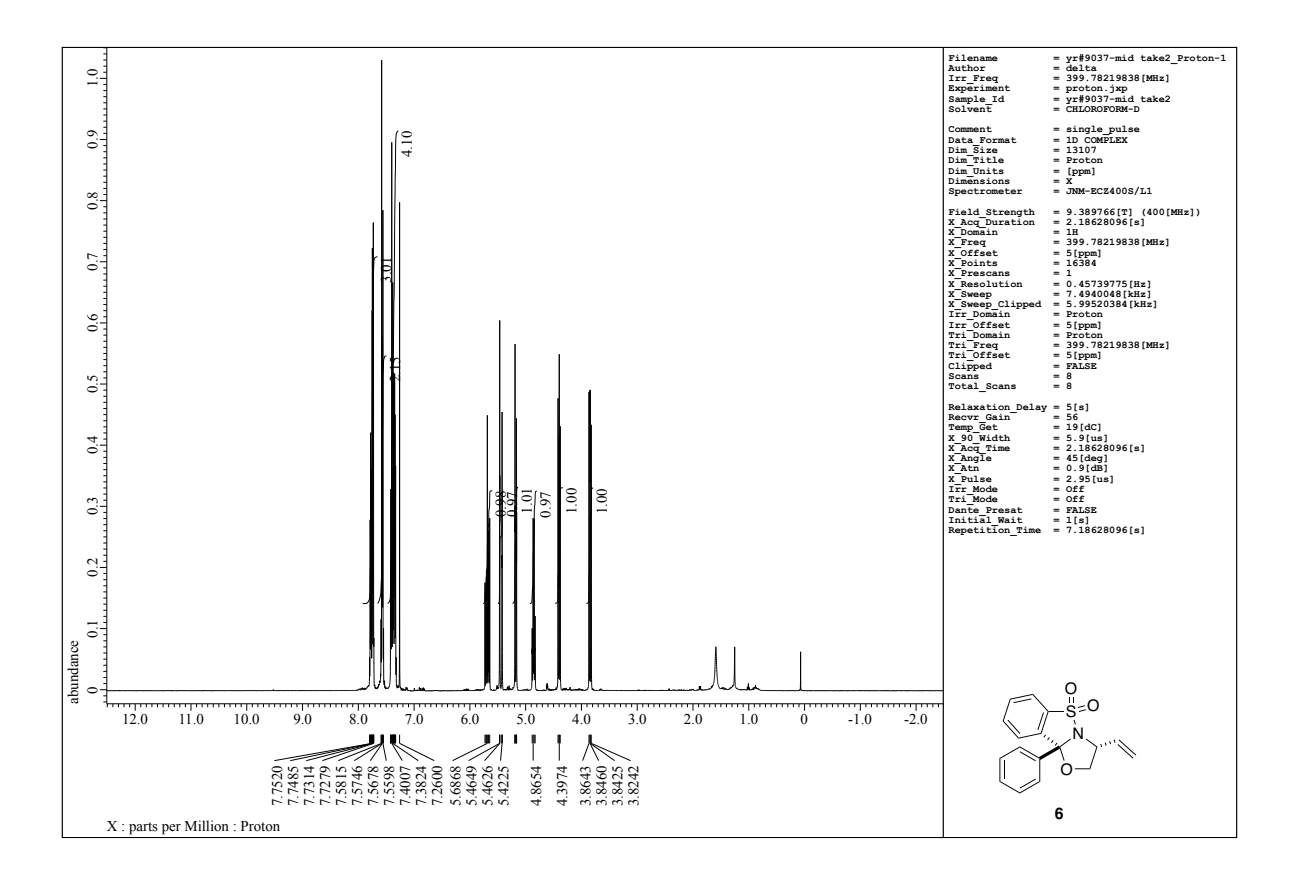

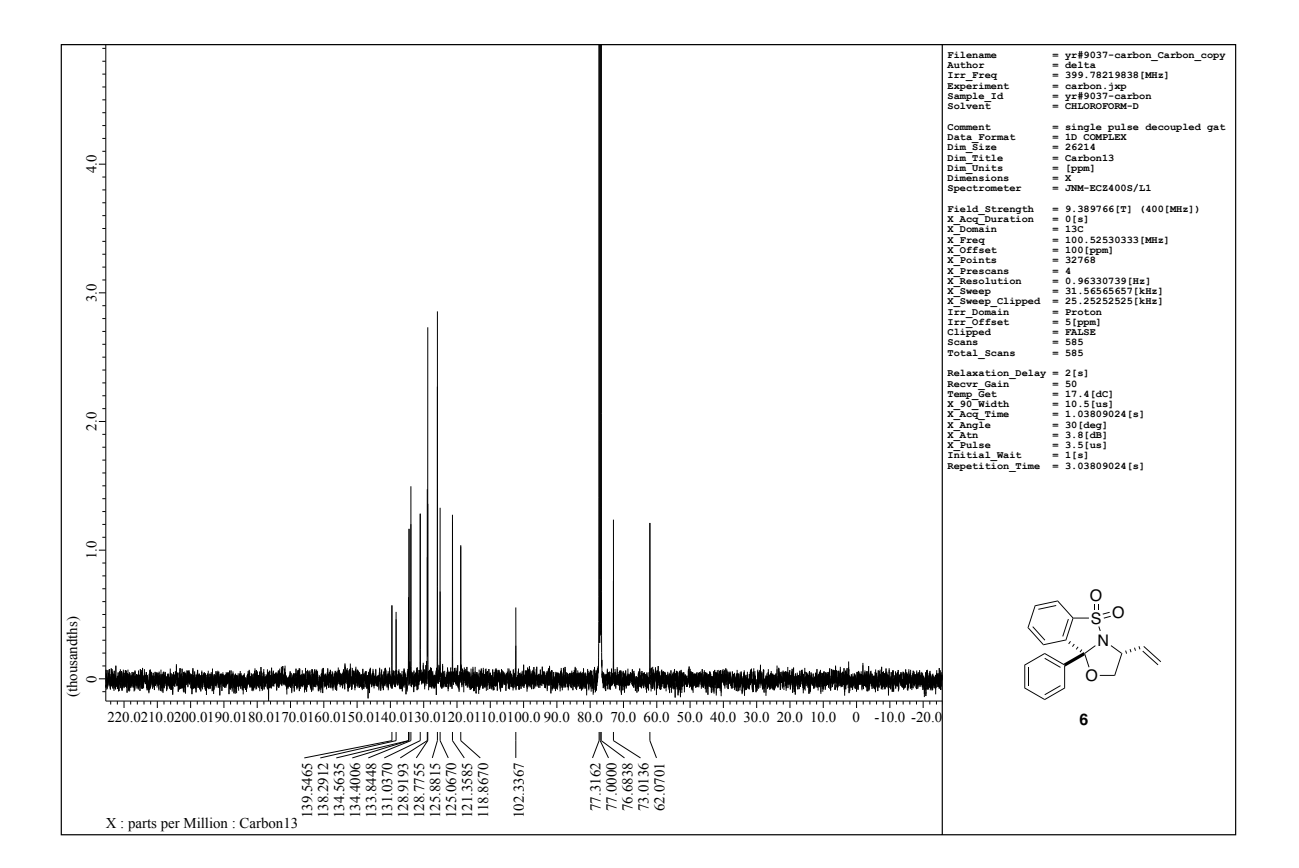

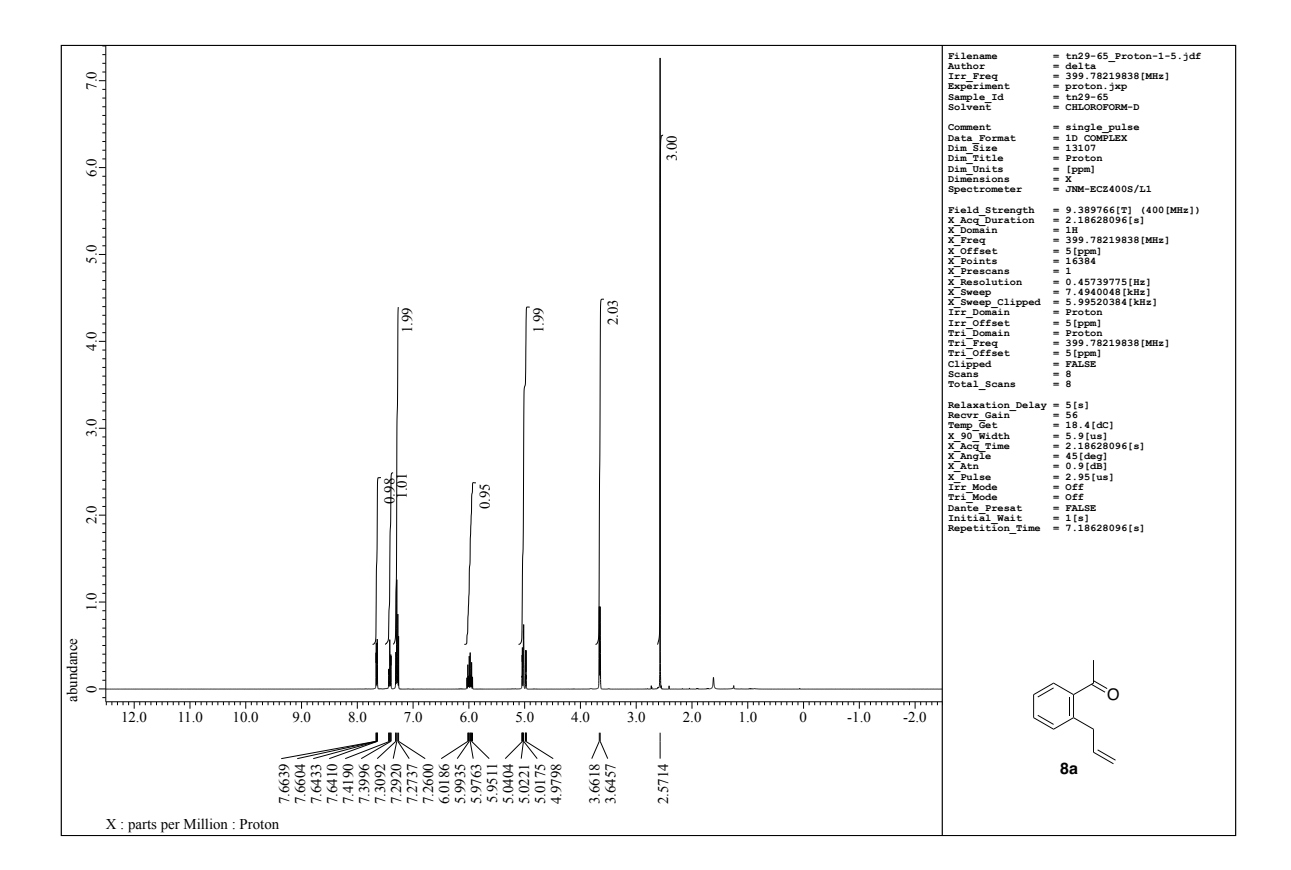

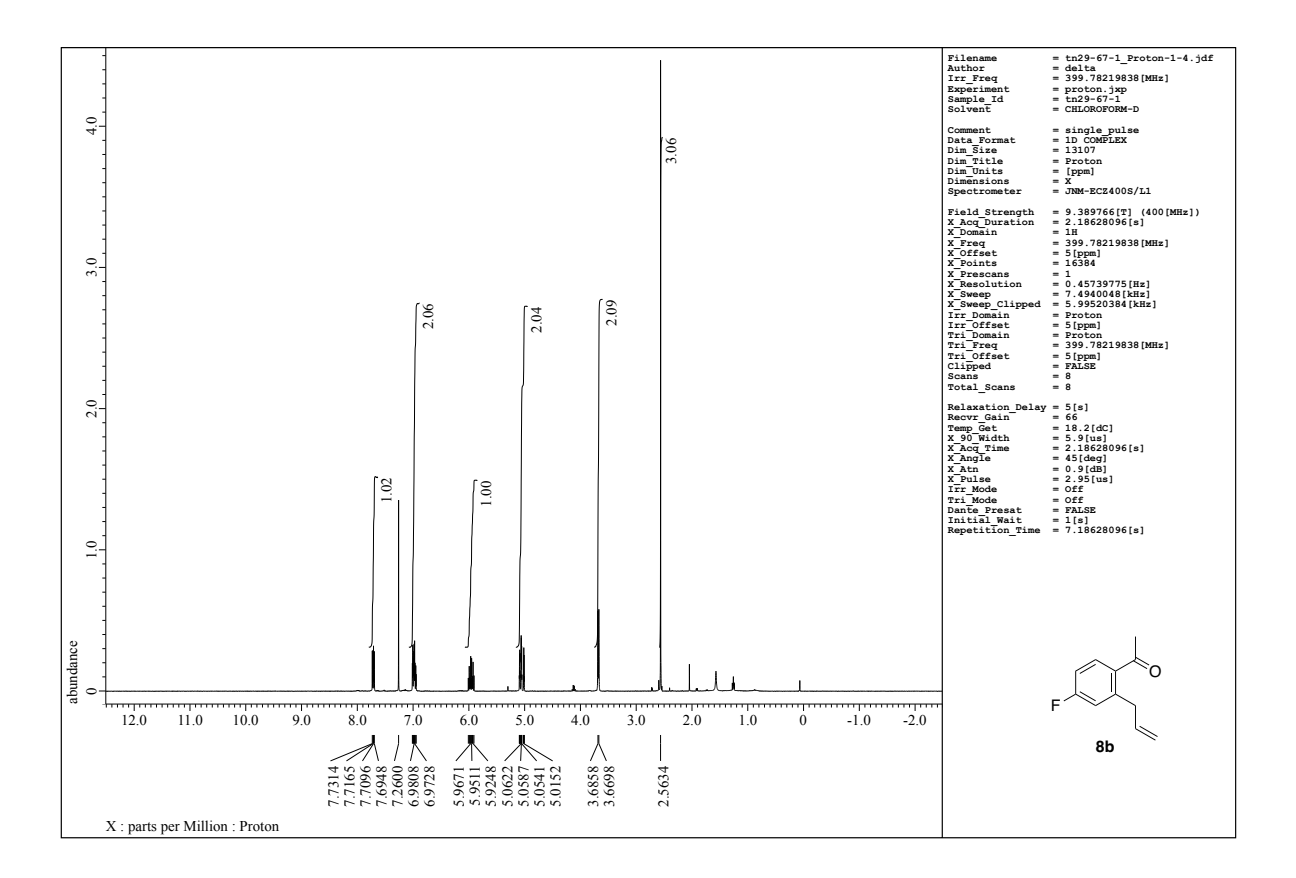

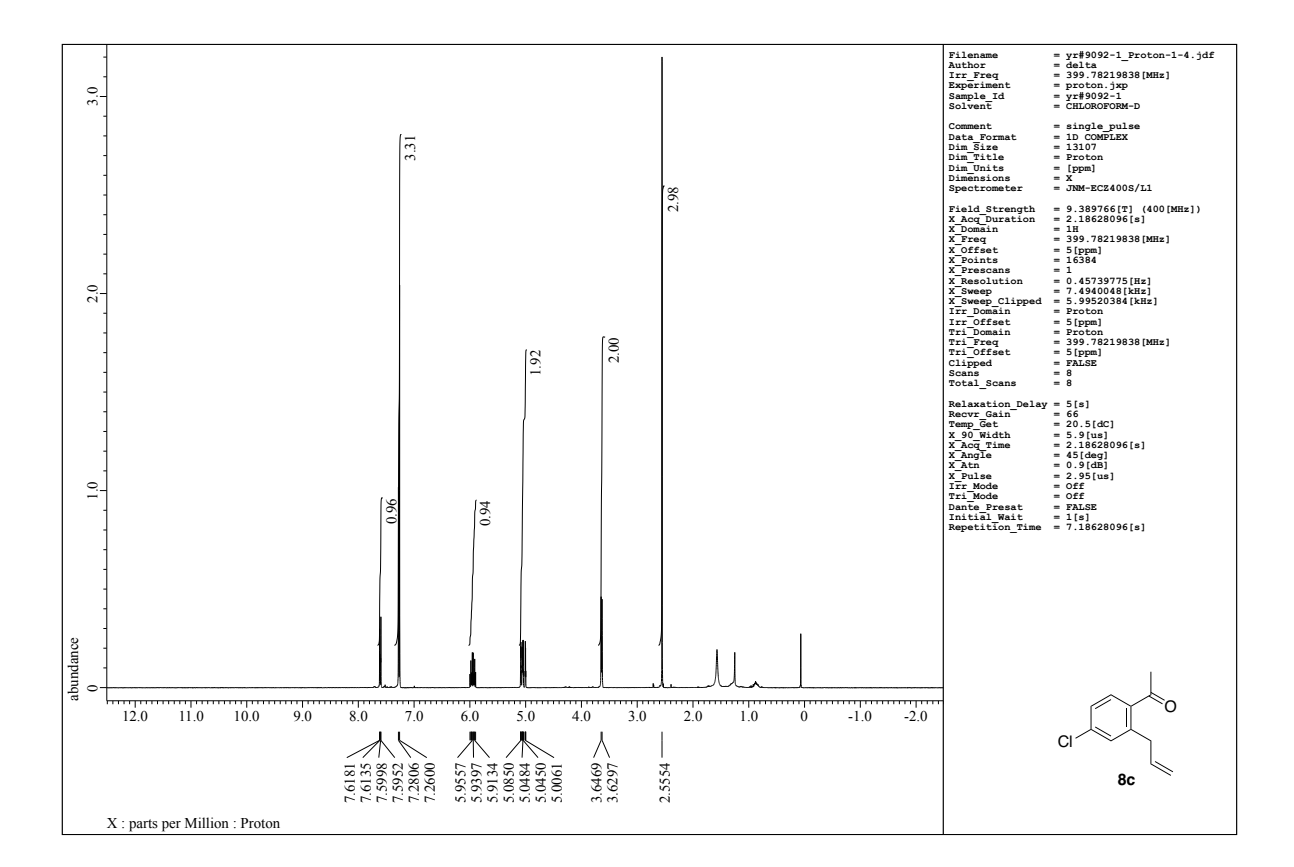

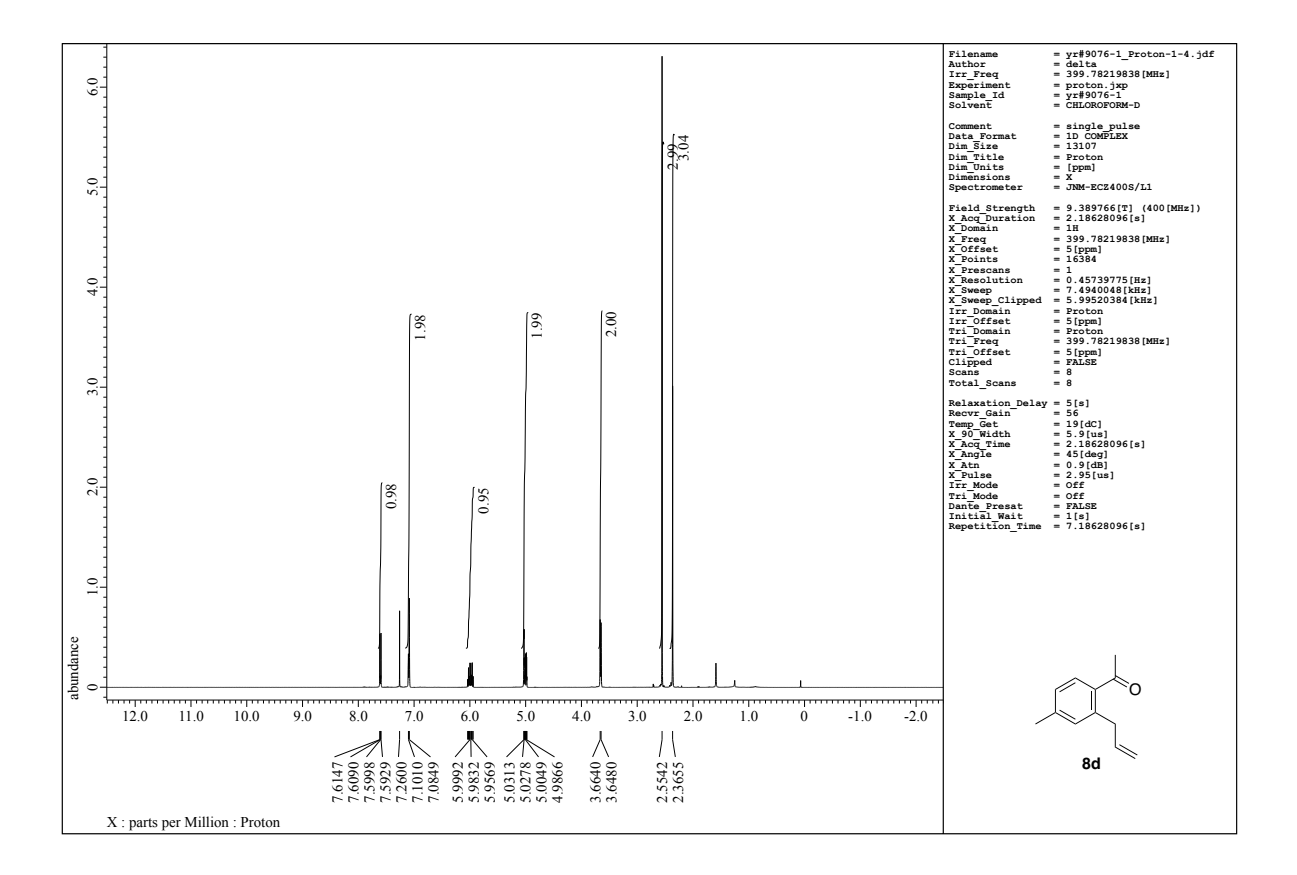

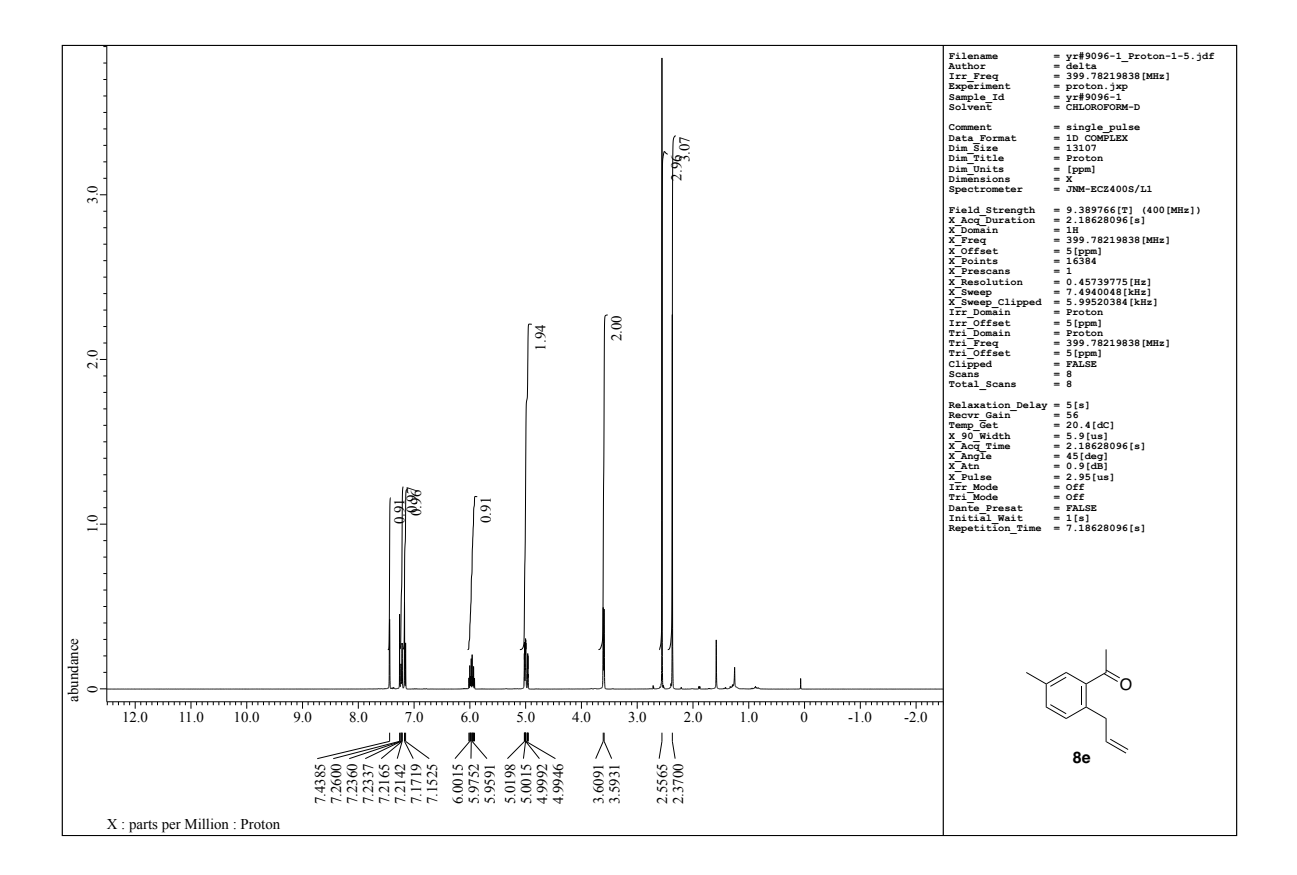

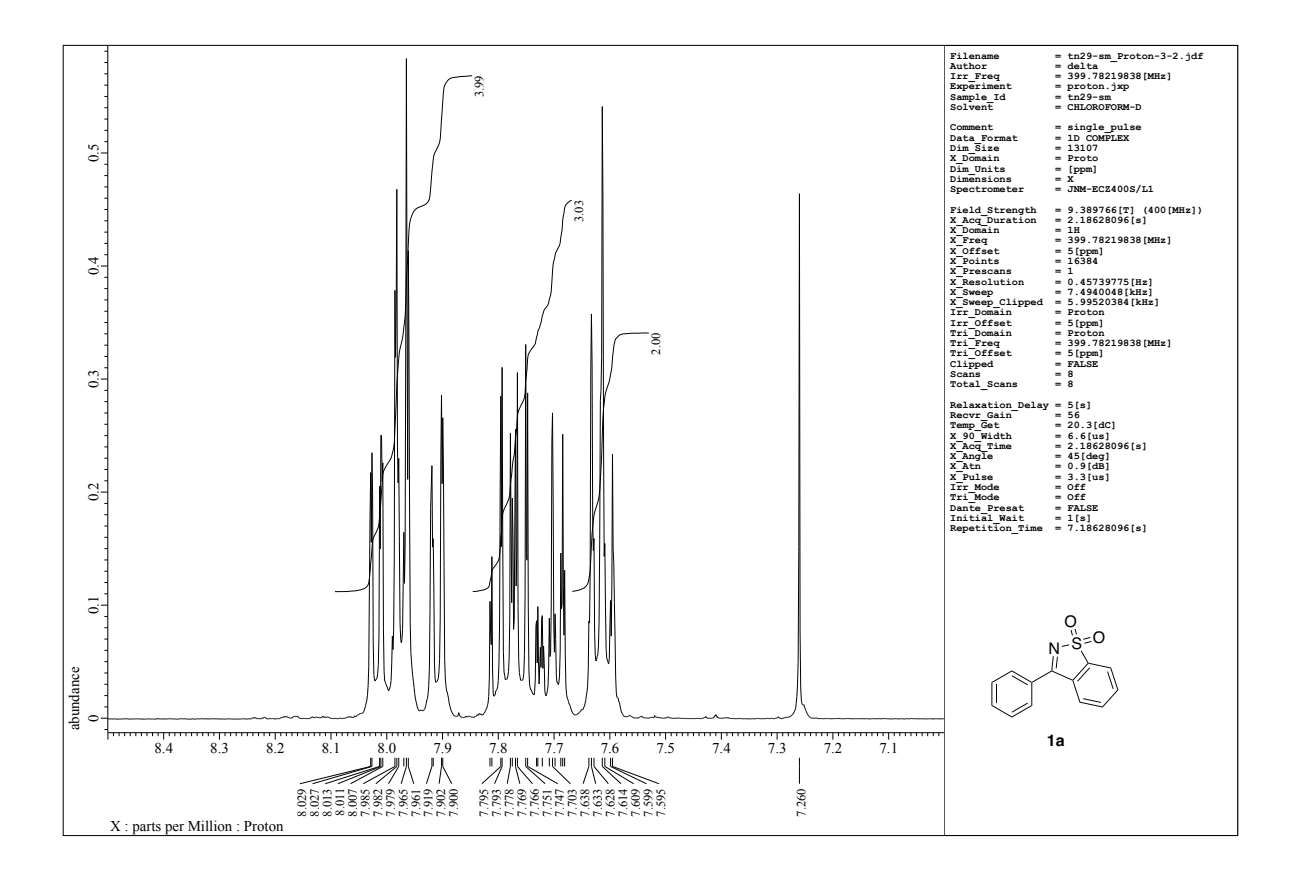

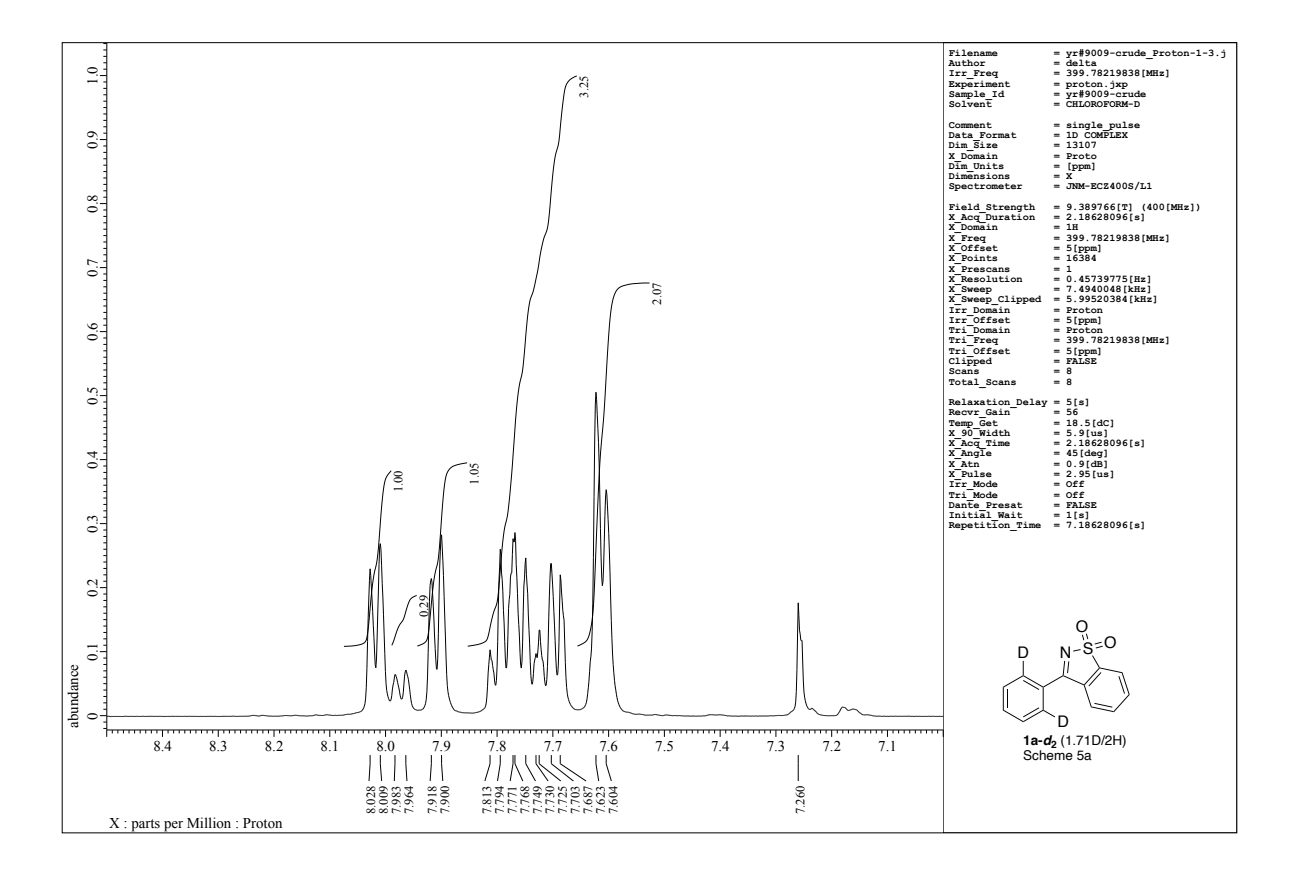

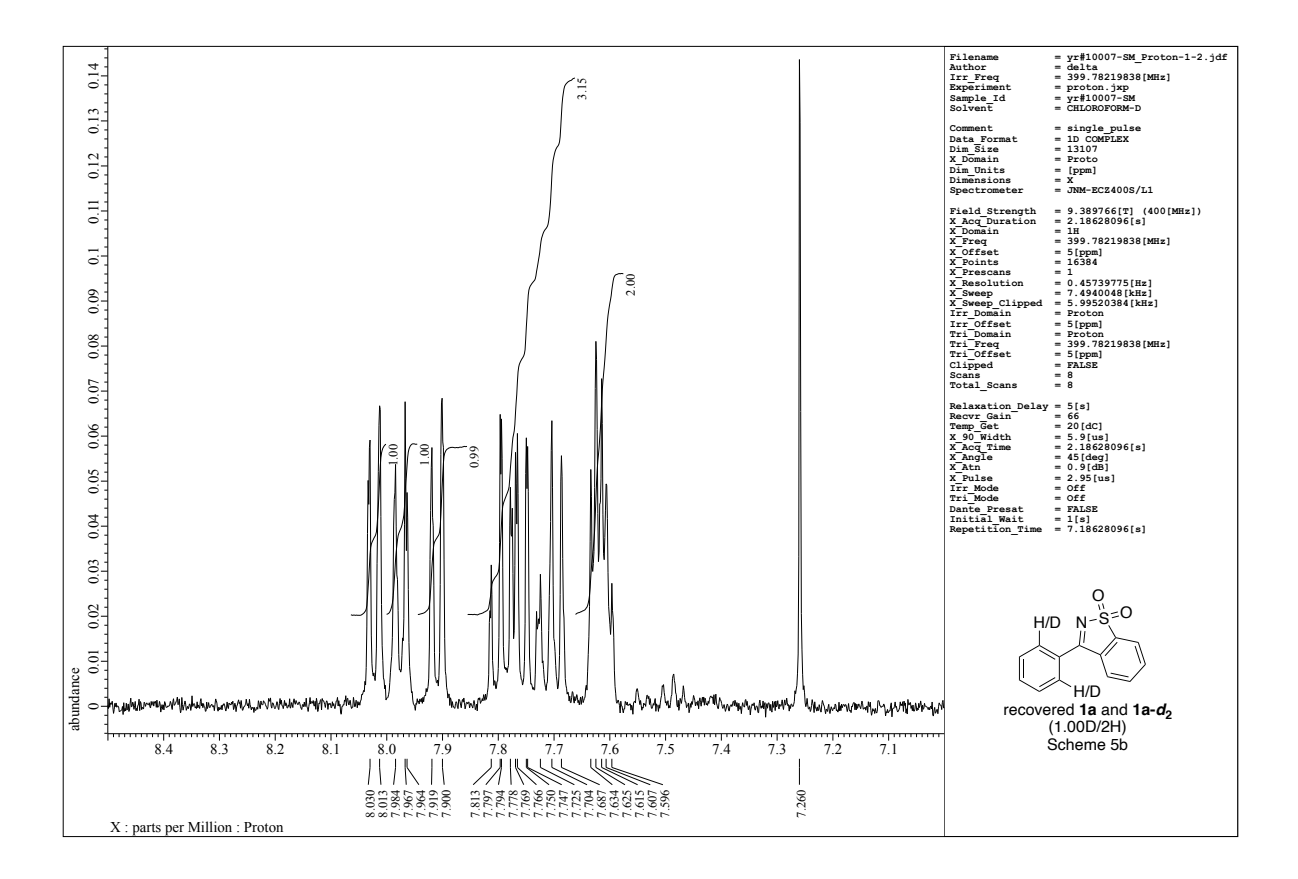